**Visual Computing Systems CMU 15-869, Fall 2014**

# **Lecture 8: Compute-mode GPU Programming Interfaces**

# **What is a programming model?**

# **Programming models impose structure**

- **▪ A programming model provides a set of primitives/abstractions that impose structure on programs written using it** 
	- **- The structure captures the salient features of this class of programs**
	- **- "Here's how a programmer should think of problems of this type…"**
	- **- Powerful/efficient: write less code, system performs key optimizations**
- **▪ Analogy: in data analysis, what does choosing the right model for a data set entail?** 
	- **- Fits the structure of the data (the phenomenon) being described well**
	- **- Powerful/efficient: few parameters left up to user**
	- **- Generalizes to describe new data/phenomenon of similar types**

## **THE QUESTION to ask yourself when trying to assess the value of a programming model**

- **▪ What does imposing this particular structure do for the programmer?**
- **▪ In other words: what services does the system provide as a result of the structure?** 
	- **- Is certain boilerplate code (or difficult to implement algorithms) provided in a convenient library or primitive?**
	- **- Is a certain part of the code parallelized automatically?**
	- **- Is the code mapped to a certain type of specialized hardware?**

# **Stream programming model**

- **Streams** 
	- **- Encapsulate per-element independence (every element can be processed in parallel)**
	- **- Encapsulate producer-consumer locality**
- **▪ Kernels** 
	- **- Side-effect-free functions operating on stream elements**
	- **- Encapsulate locality (kernel's working set defned by inputs, outputs, and temporaries)**
	- **- Encapsulate instruction-stream coherence (same kernel applied to each stream element)**
- Many implementations (e.g., StreaMIT, StreamC/KernelC, SDF) rely on static scheduling by the **compiler to achieve very high performance**

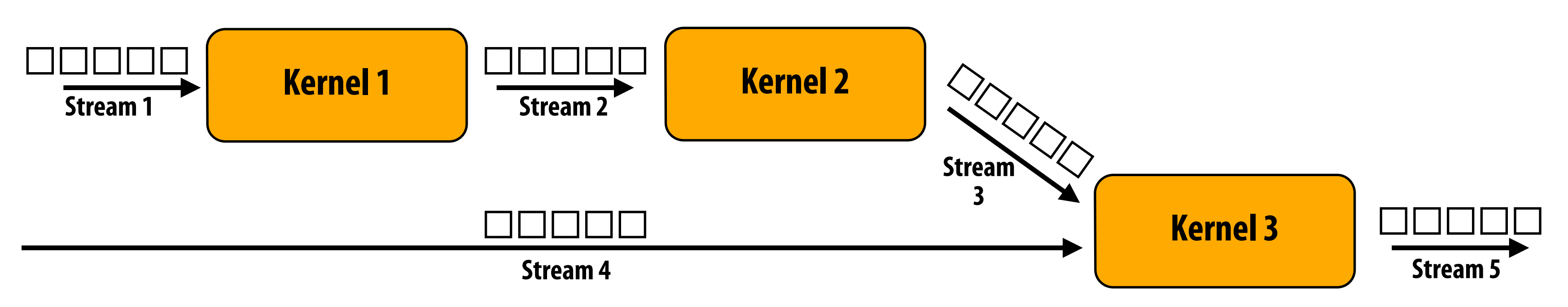

**Emits programs structured as a series of kernels operating on elements of data streams** 

## **Stream programming model: kernels**

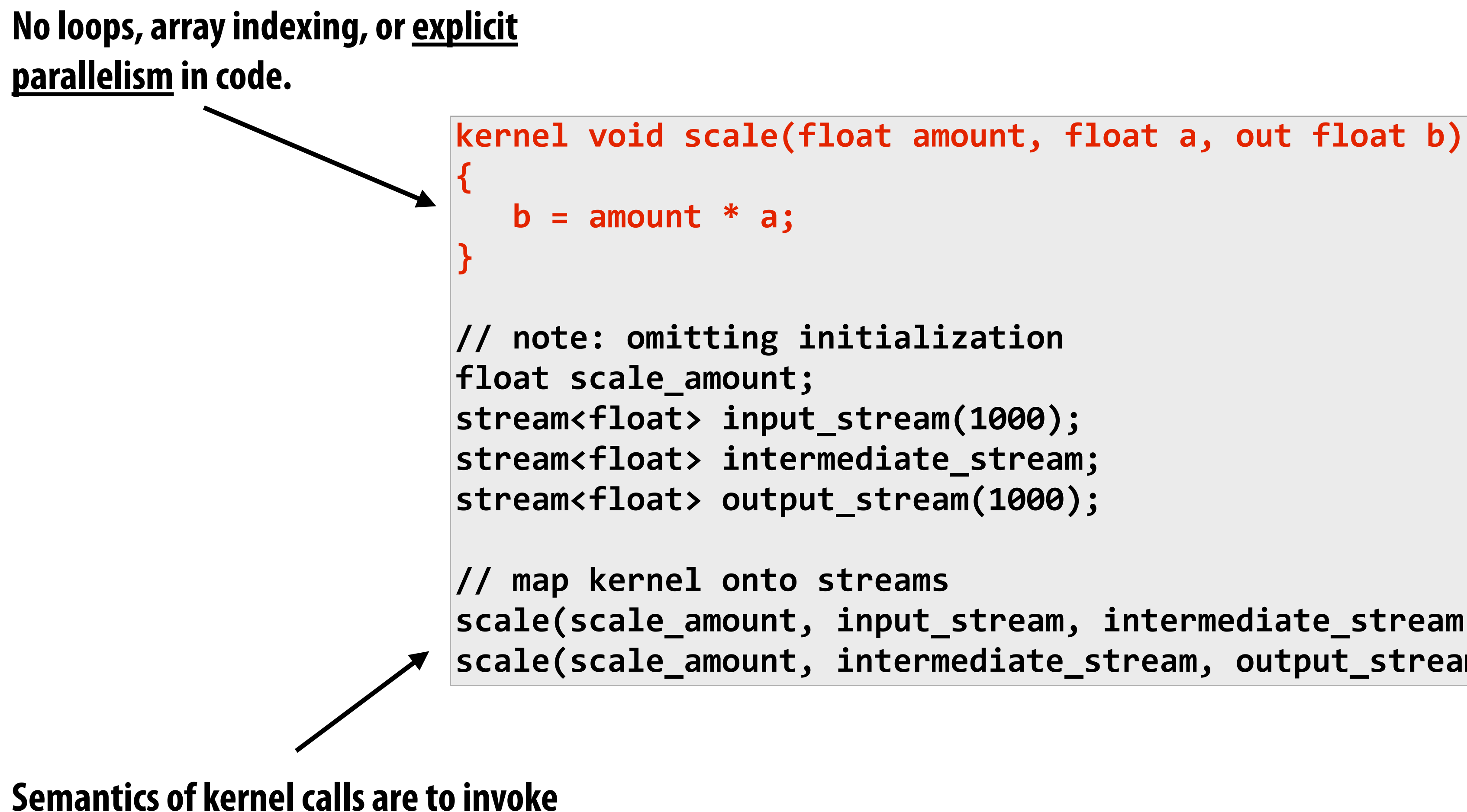

**scale(scale\_amount, input\_stream, intermediate\_stream); scale(scale\_amount, intermediate\_stream, output\_stream);**

**kernel once per output stream element** 

# **Graphics pipeline has many streaming aspects**

- **▪ Streams: elements between pipeline stages (e.g., implemented using statically allocated on-chip buffers)**
- **▪ Kernels: pipeline stages (implemented by fxed-function logic or shader code)**
- **▪ What are aspects of the graphics pipeline that are NOT streaming in nature?** 
	- **- Texture fetch (unpredictable array access)**
	- **- Frame-buffer update (not independent)**

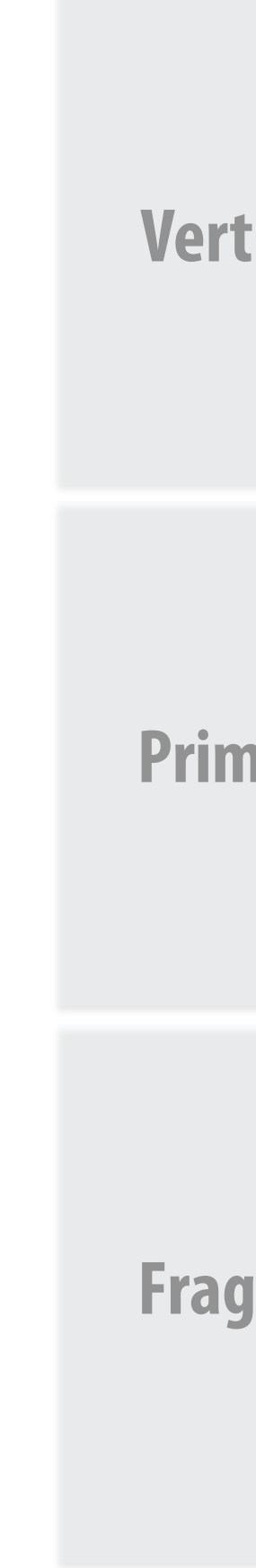

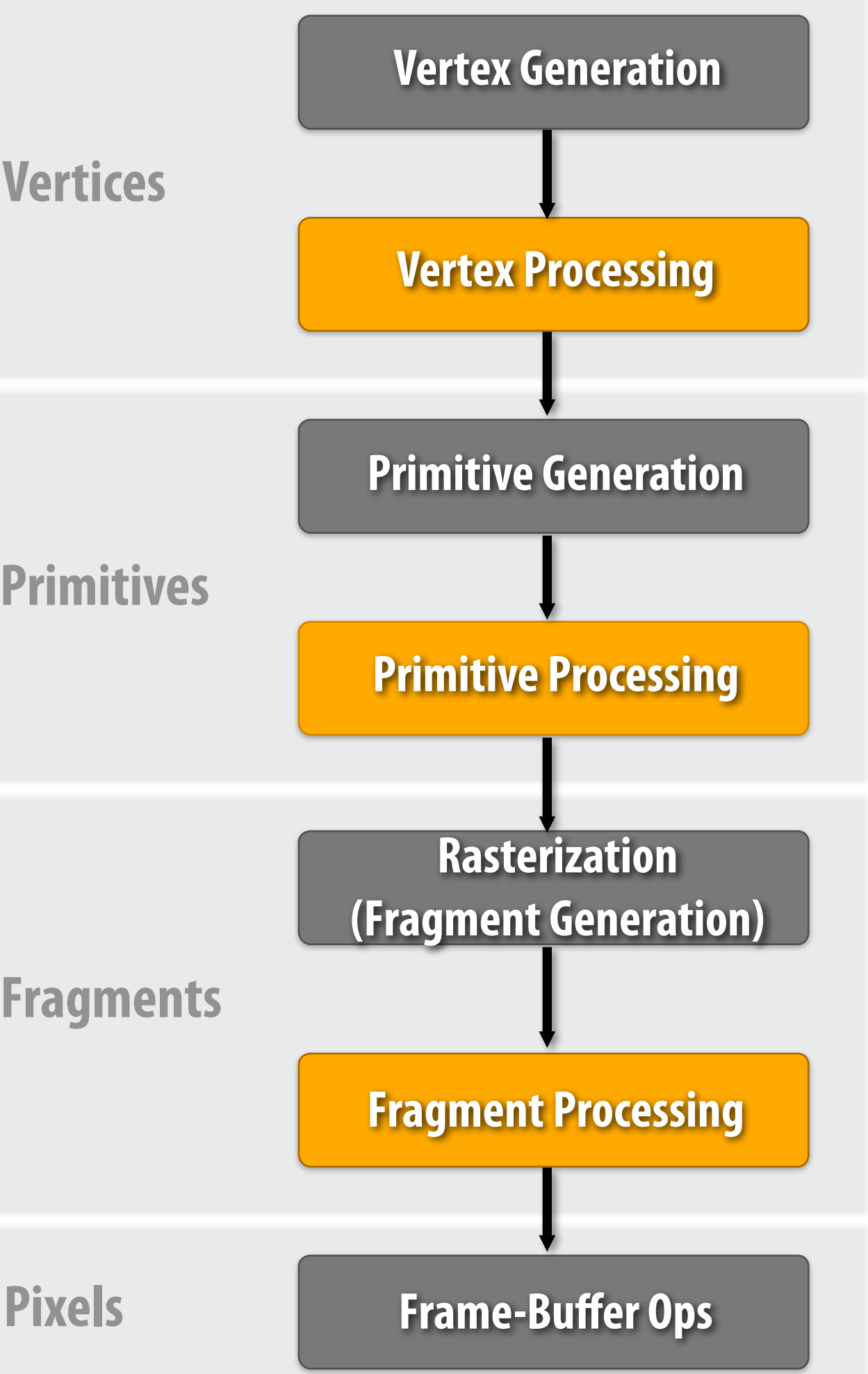

## **Basic Graphics Pipeline**

# **Research question in early 2000's**

- **What programming models can make is easy to write applications that efficiently use emerging high-throughput parallel processors.** 
	- **- Topic of computer architecture, supercomputing, programming language communities (stream programming was a major focus)**
	- **- Note: still a Ph.D. level research question in 2014**
- **▪ Real-time graphics folks:** 
	- **- Even if you ignore all the fxed-function stuff in a GPU, the programmable cores in a GPU are a very high performance parallel processor (that's cheap and widely available today!)**
	- **- It's unfortunate that the only way to use these processors is to rasterize triangles (recall: fxed-function units control programmable units of GPU)**

## **▪ Alternative architecture defnition for Tesla-class GPU hardware)**

- **- "Compute mode" interface**
- **- Tesla was frst "unifed shading" GPU**

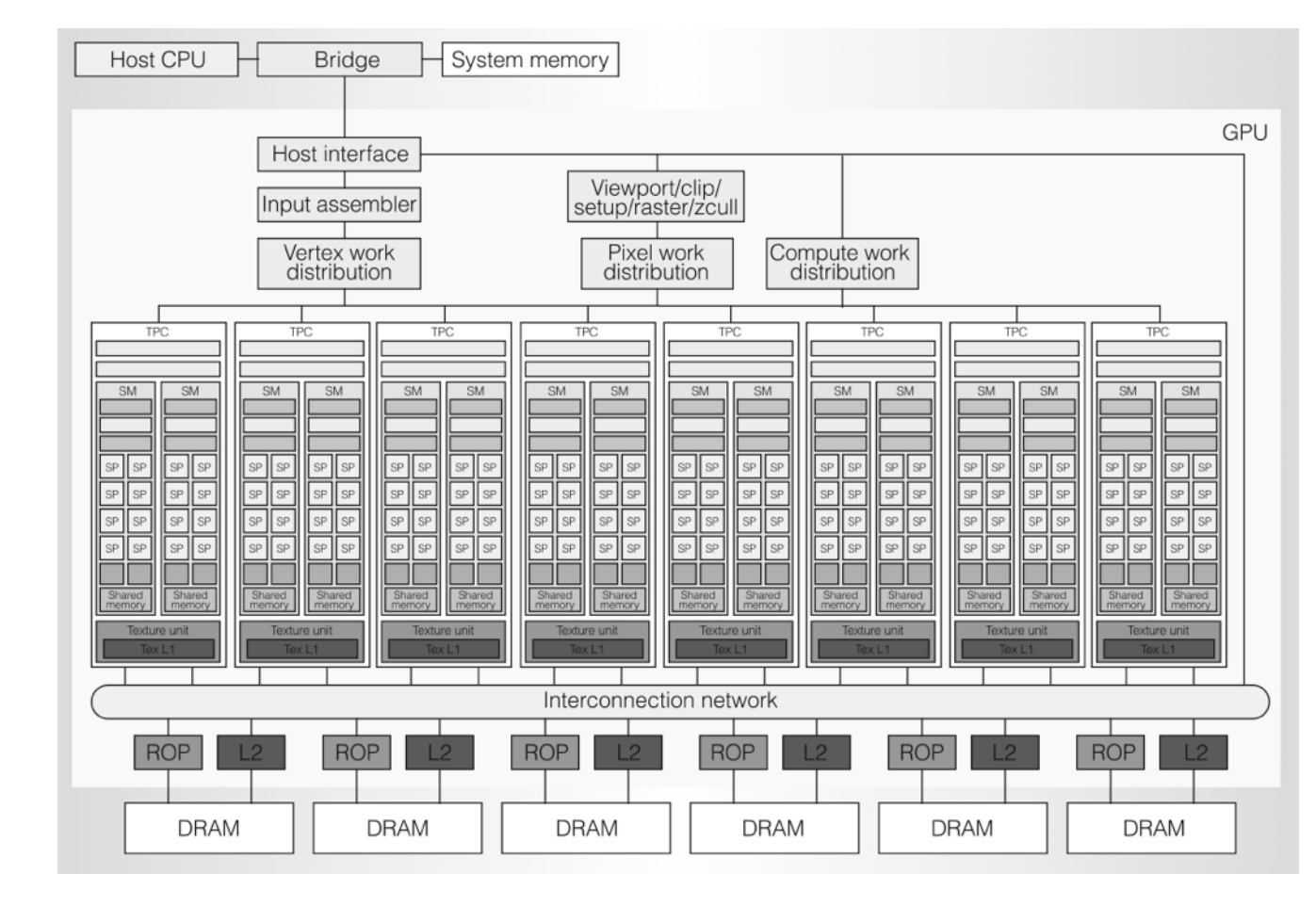

## **▪ Low-level abstraction that refects capabilities of hardware**

- **- Recall arguments in Cg paper: do not have abstraction get in the way of using hardware, even if it makes it more tedious to write code)**
- **- Combines some elements of streaming and multi-threading (like HW does)**
- **▪ Open standards embodiment of this programming model is OpenCL (Microsoft's embodiment is D3D Compute Shader)**

# **NVIDIA's CUDA [Designed by Ian Buck at NVIDIA, circa 2007]**

## **CUDA constructs (the "kernel")**

```
//	CUDA	kernel	definition	
 global void scale(float amount, float* a, float* b)
{	
   int i = threadIdx.x; // CUDA builtin: get thread id
   \mathbf{b}[\mathbf{i}] = amount * a[i];
}	
//	note:	omitting	array	initialization	via	cudaMalloc()	
float	scale_amount;	
float*	input_array;	
float*	output_array;	
// launch N threads, each thread executes kernel 'scale'
scale<<1,N>>(scale_amount,	input_array,	output_array);
```
## **Bulk thread launch: logically spawns N threads**

## **What is the behavior of this kernel?**

```
//	CUDA	kernel	definition	
 __global__	void	scale(float	amount,	float*	a,	float*	b)	
{	
   int i = threadIdx.x; // CUDA builtin: get thread id
   b[0] = amount * a[i];
}	
//	note:	omitting	array	initialization	via	cudaMalloc()	
float	scale_amount;	
float*	input_array;	
float*	output_array;	
// launch N threads, each thread executes kernel 'scale'
scale<<1,N>>(scale_amount,	input_array,	output_array);
```
## **Bulk thread launch: logically spawns N threads**

## **Can system discover producer-consumer locality?**

```
//	CUDA	kernel	definition	
 _global__ void scale(float amount, float* a, float* b)
{	
   int i = threadIdx.x; // CUDA builtin: get thread id
   b[i] = amount * a[i];}	
// note: omitting array initialization via cudaMalloc()
float	scale_amount;	
float*	input_array;	
float*	output_array;	
float*	tmp_array;	
scale<<1,N>>(scale_amount, input_array, tmp_array);
scale<<1,N>>(scale_amount,	tmp_array,	output_array);
```
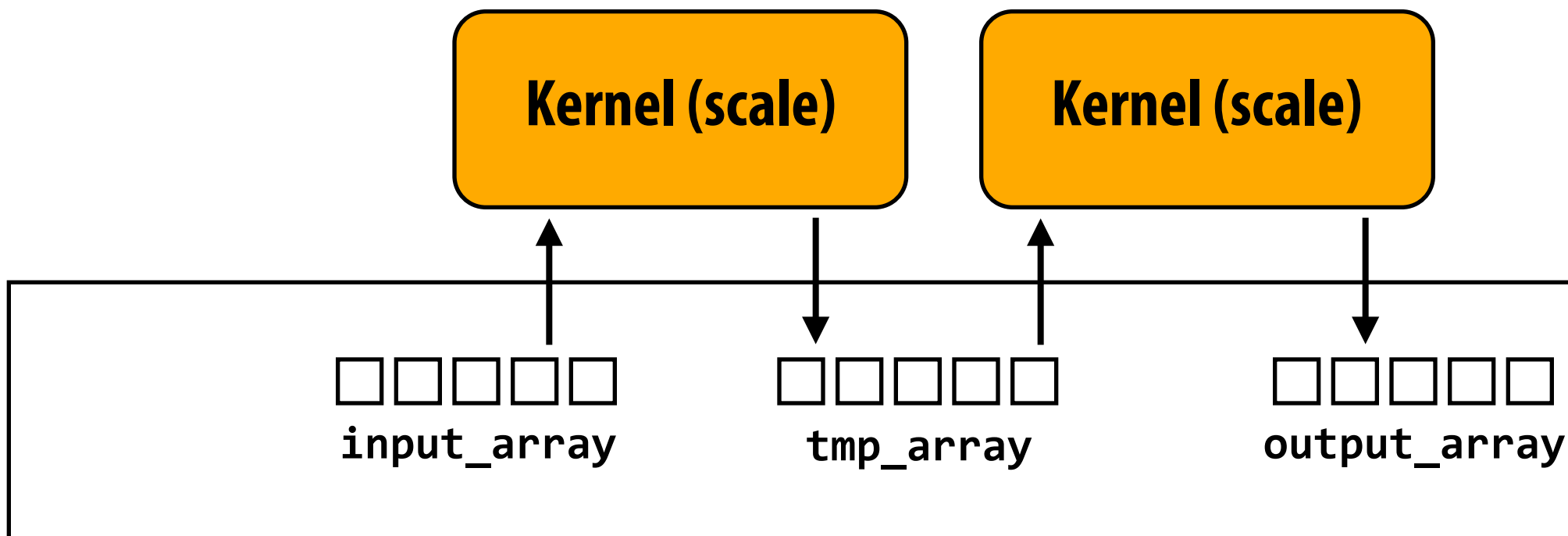

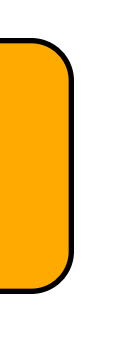

## **CUDA constructs (the kernel)**

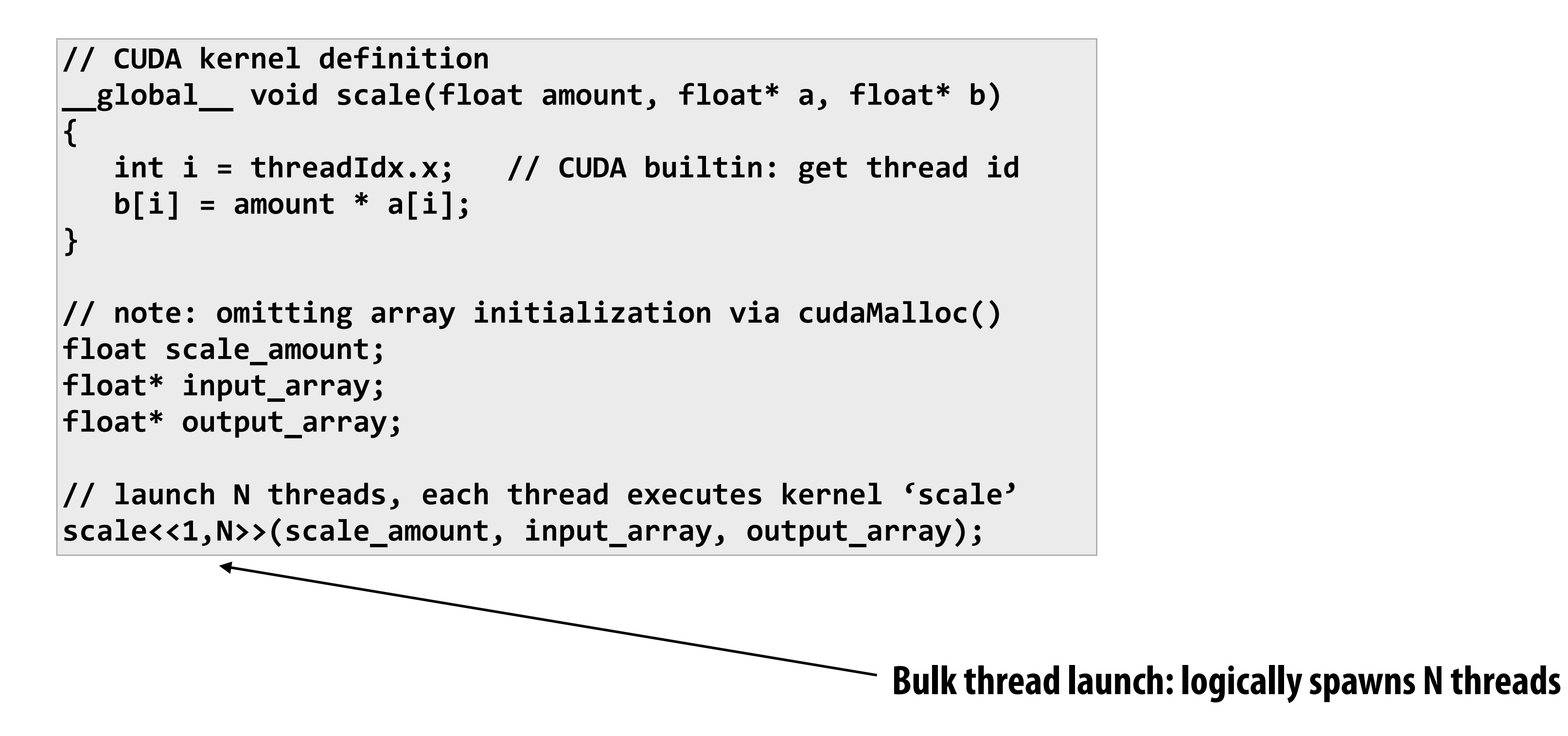

## **Question: What should N be?**

**Question: Do you normally think of "threads" this way?**

## **CUDA constructs (the kernel)**

```
//	CUDA	kernel	definition	
 _global___ void scale(float amount, float* a, float* b)
{	
   int i = threadIdx.x; // CUDA builtin: get thread id
   \mathbf{b}[\mathbf{i}] = amount * a[i];
}	
//	note:	omitting	array	initialization	via	cudaMalloc()	
float scale_amount;
float* input array;
float* output_array;
// launch N threads, each thread executes kernel 'scale'
scale<<1,N>>(scale_amount,	input_array,	output_array);
```
## **Given this implementation: each invocation of scale kernel is independent.**

## **(bulk thread launch semantics no different than sequential semantics)**

**CUDA system has fexibility to parallelize any way it pleases.**

**In many cases, such as in the example above, thinking about a CUDA kernel as a stream processing kernel, and CUDA arrays as streams is perfectly reasonable, ALTHOUGH THIS STRUCTURE IS NOT IMPOSED BY THE CUDA PROGRAMMING MODEL.**

**(Programmer just has to do a little indexing in the kernel to get a reference to stream inputs/outputs)**

## **Convolution example**

```
// assume len(A) = len(B) + 2_global__ void convolve(float* a, float* b)
{	
  int i = threadIdx.x;
  b[i] = a[i] + a[i+1] + a[i+2];}
```
**Note "adjacent" threads load same data. Here: 3x input reuse (reuse increases with increasing width of convolution flter)**

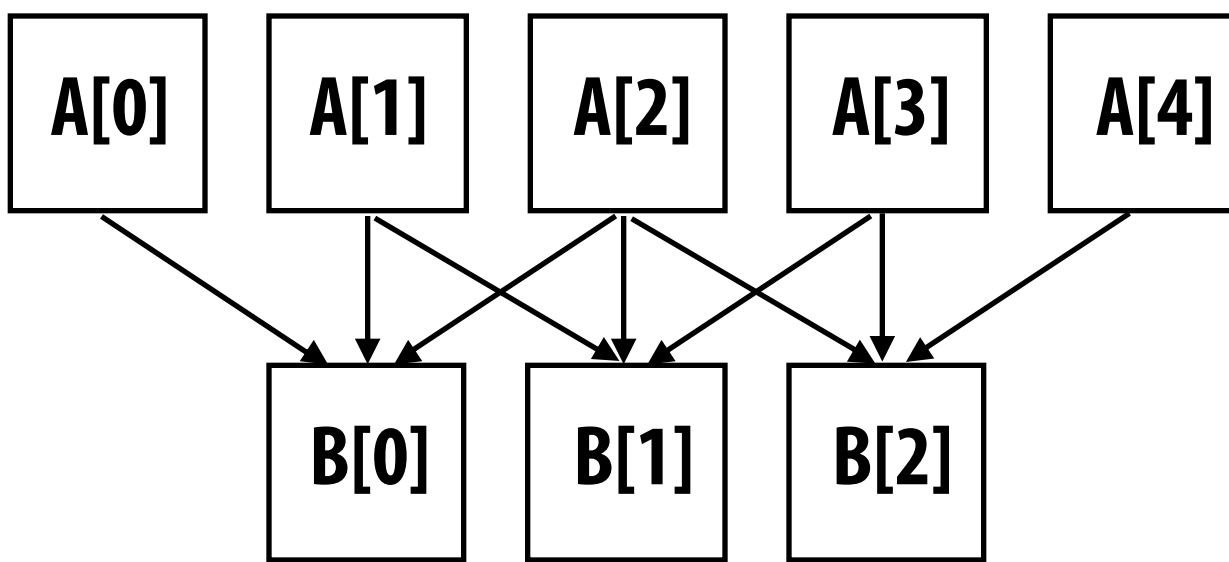

## **CUDA thread hierarchy**

```
#define BLOCK_SIZE 4
```

```
_global__ void convolve(float* a, float* b)
{	
   \_\_\_\shared float input[BLOCK_SIZE + 2];
   int bi = blockIdx.x;
   int ti = threadIdx.x;
   \text{input}[\text{bi}] = \text{A}[\text{ti}];if (bi < 2)\left\{\begin{array}{c} \end{array}\right\}input[Block SIZE+bi] = A[ti+BLOCK SIZE];			}			
   			__syncthreads();			//	barrier	
   b[ti] = input[bi] + input[bi+1] + input[bi+2];}	
   allocation omitted
//	assume	len(A)	=	N+2,	len(B)=N	
float*	A,	*B;	
convolve<<BLOCK SIZE, N/BLOCK SIZE>>(A, B);
```
## **CUDA threads are grouped into thread blocks**

## **Threads in a block are not independent. They can cooperate to process shared data.**

## **1. Threads communicate through \_\_shared\_\_ variables**

**2. Threads barrier via \_\_syncthreads()**

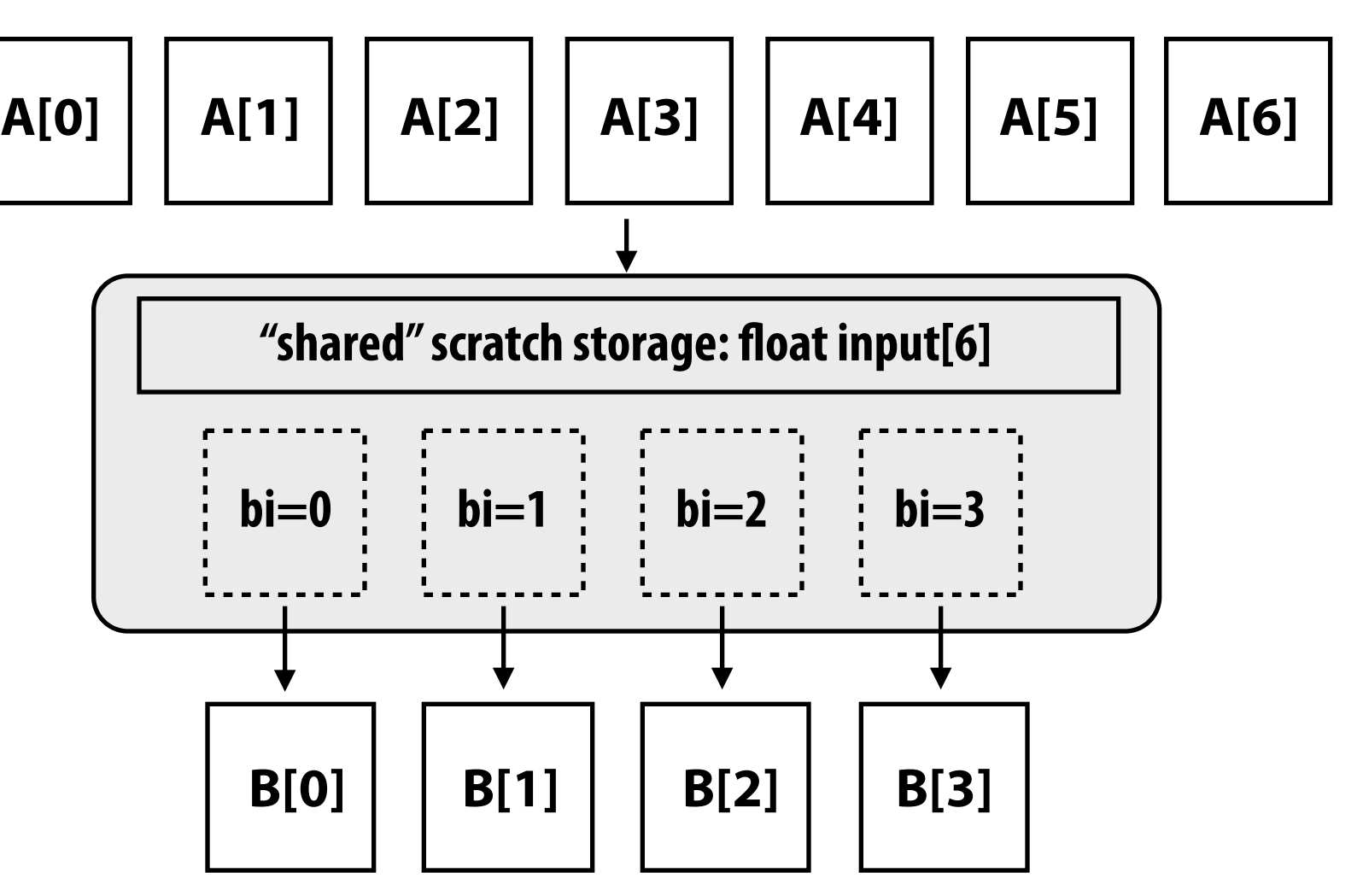

## **CUDA thread hierarchy**

**this code will launch 96 threads 6 blocks of 16 threads each** 

dim2 threadsPerBlock(4,4); dim2 **blocks(3,2)**; **myKernel<<blocks, threadsPerBlock>>();**

**Thread blocks (and the overall "grid" of blocks) can be organized in 1D, 2D, or 3D arrangements of threads (Convenience: many CUDA programs operate on n-D grids)** 

**Thread blocks (often) represent independent execution.**

**Threads in a thread block executed simultaneously on same GPU core** 

**Why on the same core? Why simultaneously?**

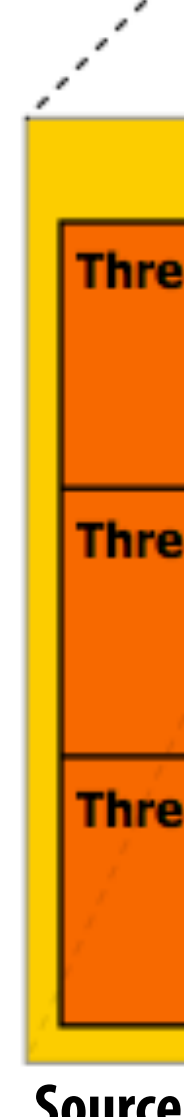

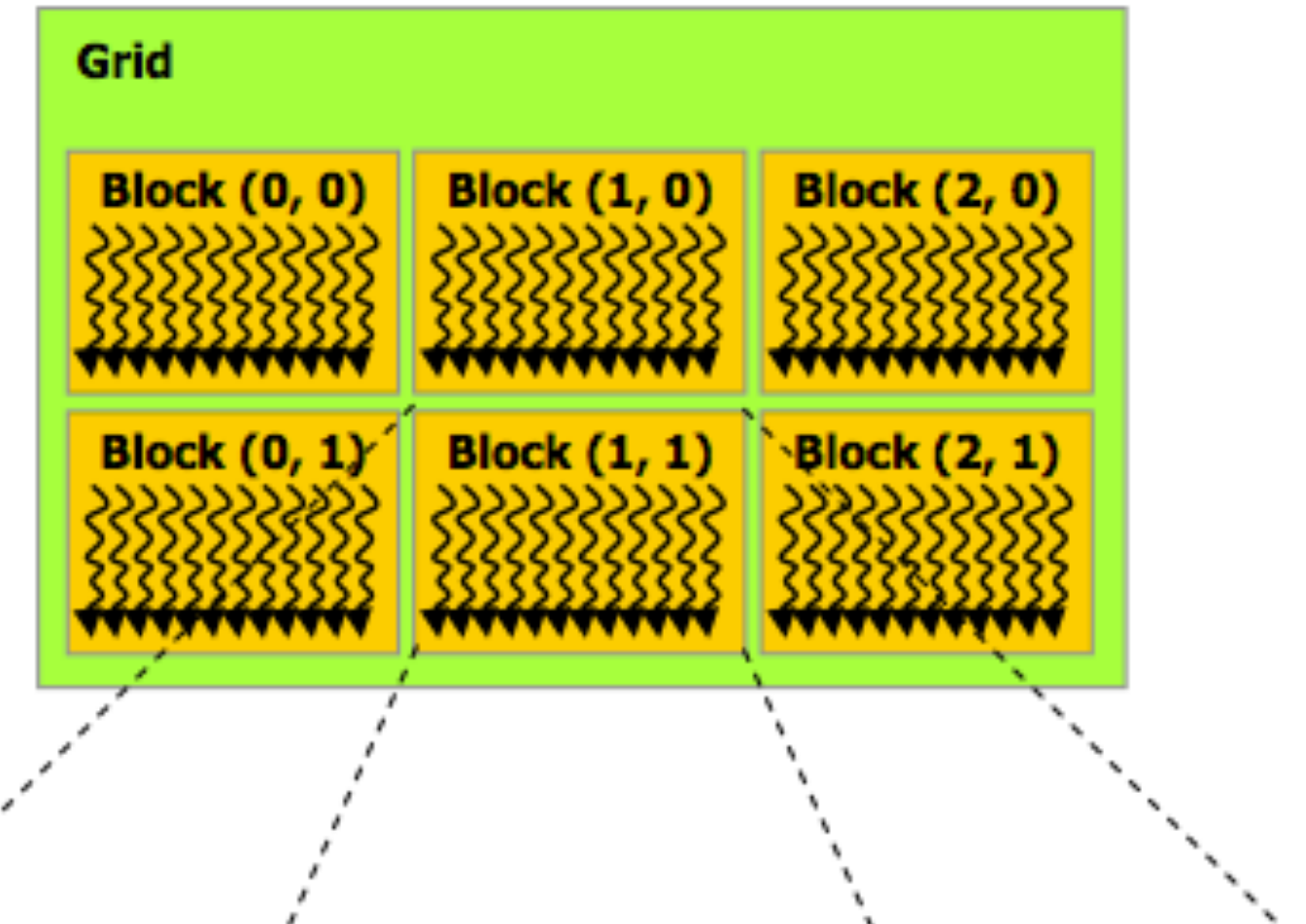

**Block (1, 1)** 

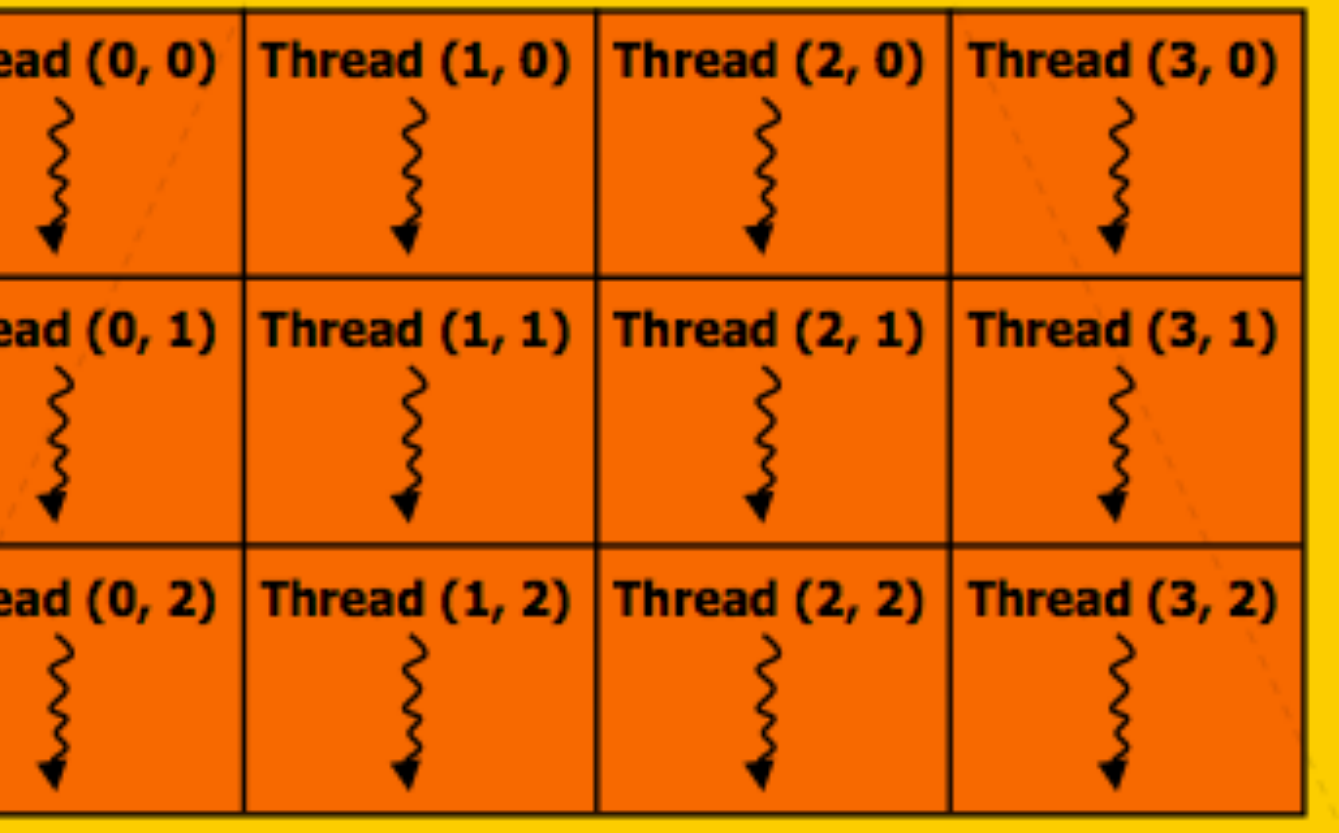

## **Source: CUDA Programming Manual**

## **The common way to think about CUDA**

**(thread centric view of the programming model)**

- **▪ CUDA is a multi-threaded programming model**
- **▪ Threads are logically grouped together into blocks and gang scheduled onto cores. This grouping is a locality hint.**
- **▪ Threads in a block are allowed to synchronize and communicate through barriers and shared local memory**
- **Note: Lack of communication between threads in different blocks gives scheduler some fexibility (can "stream" blocks through the system)\*\***

**\*\* Global memory atomic operations provide a form of inter-thread block communication (more on this in a second)**

## **Another way to think about CUDA**

**(like a streaming system: stream of thread blocks view)**

- **▪ CUDA is a stream programming model (recall Brook)** 
	- **- Kernels are CUDA thread blocks**
	- **- Stream elements are now blocks of data accessed by kernel (larger working sets than just individual elements)**
- **▪ Kernel invocations independent, but logic is multi-threaded** 
	- **- Multi-threading exposed additional fne-grained parallelism**
- **▪ Think: implicitly parallel across thread blocks**
- **▪ Think: explicitly parallel within a thread block (explicit synchronization of individual threads via barriers)**

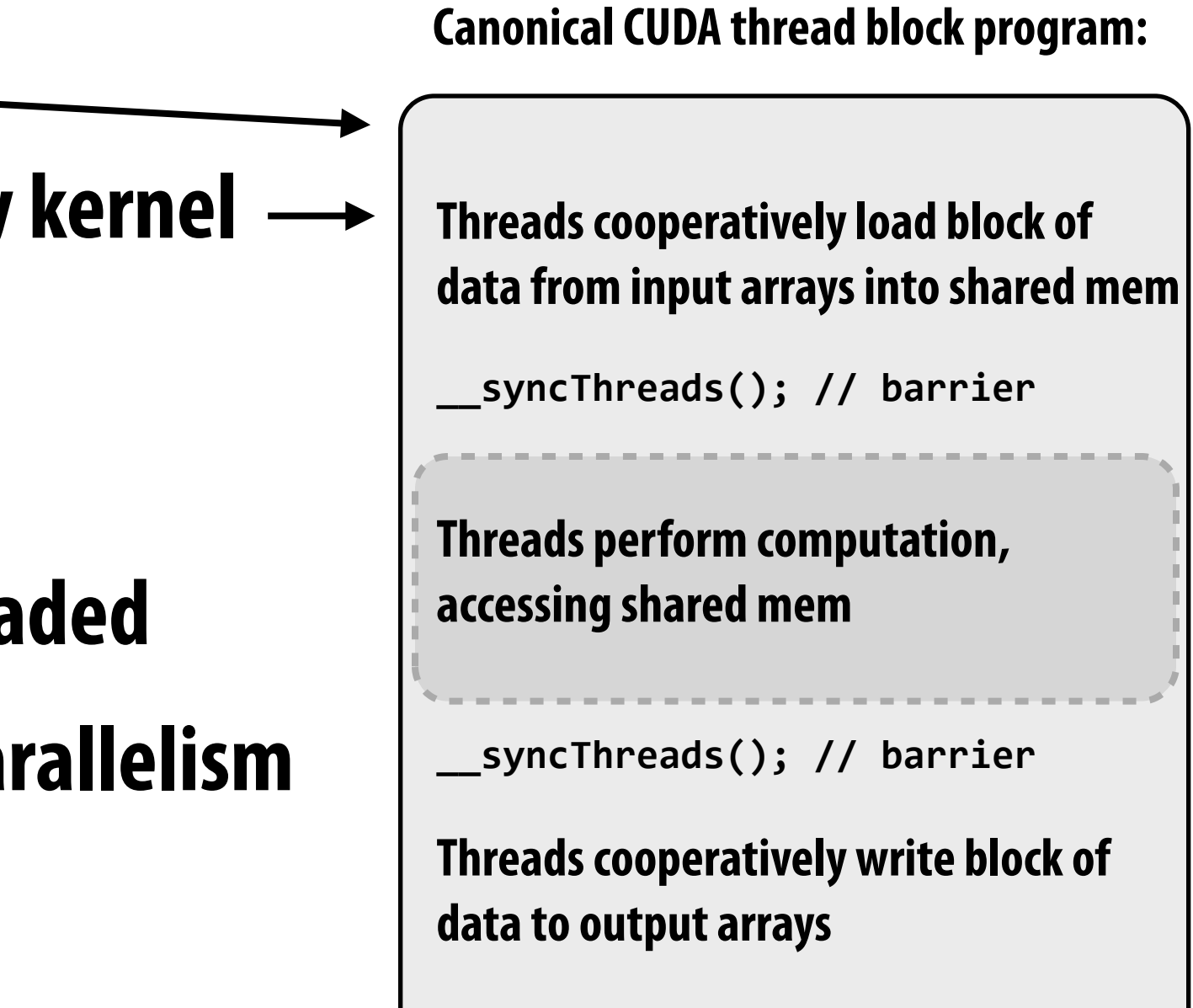

## **Choosing thread-block sizes**

**Question: how many CUDA threads should be in a CUDA thread block?** 

**Recall from GPU core lecture: How many threads per core? How much shared local memory per core?**

## **Another CUDA programming style: "persistent" threads**

- **▪ No attempt to maintain streaming structure at all any more**
- **▪ Programmer is always "thinking" about explicitly parallel code, and writing code that is aware of the number of processors in the machine (very much like a pthread programmer)**
- **▪ Threads use atomic global memory operations to cooperatively implement work assignment to thread blocks**

```
// "Persistent thread" implementation: Run thread block until all work is done,
// processing multiple work elements, rather than just one per block. Thread block
//	terminates	when	no	more	work	is	available
 __global__	void	persistent(int*	head,	int	count,	float*	a,	float*	b)	
{	
    int index;
    while ( (index = read_and_increment(head, 1)) < count)
\left\{ \begin{array}{ccc} 1 & 1 & 1 \\ 1 & 1 & 1 \end{array} \right\}// load a[index];
          // do work
          // write result to b[index]
    				}	
}	
// launch exactly enough thread blocks to fill up machine
//	(to	achieve	sufficient	parallelism	and	latency	hiding)
int head = 0;
persistent<<numBlocks, blockSize>>(&head, total count, A, B);
```
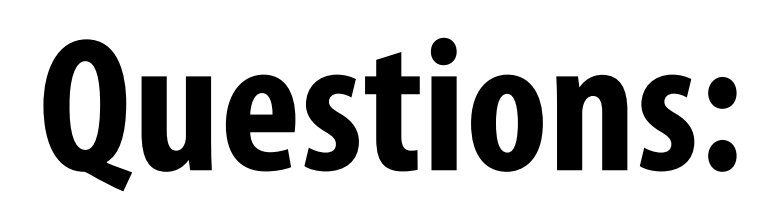

## **What does CUDA system do for the programmer?**

## **How does it compare to OpenGL?**

# **Quick aside: why did CUDA become popular?**

- **1. Provides access to a cheap, fast machine (GPU's programmable cores and highbandwidth memory system)**
- **2. SPMD programming abstraction allows programmer to write scalar code, have it mapped to wide SIMD hardware** 
	- **- CPU vendors were adamant about mapping arbitrary C/C++ code to vector instructions (not willing to constrain program structure to make problem easier)**
	- **- Even today, generating explicit vector code for CPUs remain shockingly hard to do (OpenCL is exceptionally heavyweight, see Intel's ISPC for a useful tool)**
- **3. Programming model was familiar: much more like thread programming than stream programming — it allowed arbitrary in-kernel array indexing (because GPU's had hardware multi-threading to hide memory latency)** 
	- **- More familiar, convenient, and fexible in comparison to previous data-parallel or streaming systems [StreamC/KernelC, StreamMIT, ZPL, Nesl, synchronous data-fow, and many others]**
	- **- 1-to-1 with hardware behavior (HW had latency-hiding support already, no reliance on "sophisticated" compiler technology to achieve high performance)**

**(Kayvon's personal opinion: ignoring marketing reasons)**

# **Current and future graphics/GPU compute programming model trends**

## **Problem: CPU bottleneck**

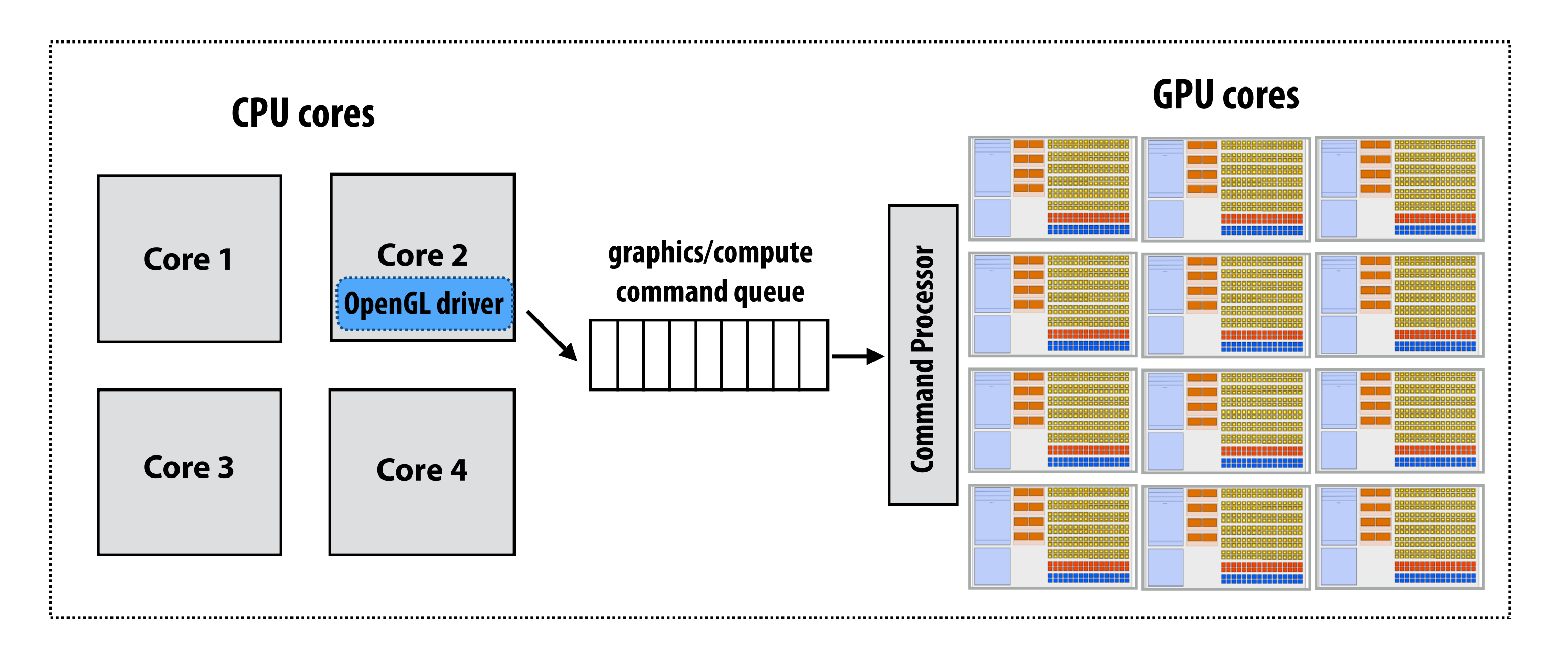

## **▪ Problem: graphics application is bottlenecked by CPU thread performance**

- **- Consider: 5,000 objects, 60Hz, 5 draws per frame (different materials per object, objects drawn multiple times (shadow maps, refection maps), etc.) —> ~1.5 million draws per frame** 
	- **- State of the art engines are in the range of 10's of thousands.**
- **- Graphics application must iterate through scene database and make appropriate graphics calls (for each scene object: set graphics state based on material, etc. "if object features wood material is lit by three lights, and is close to the camera, bind these textures and shaders")**
- **- Graphics driver (running on CPU) can only process a fxed number of draw calls per frame: limited by performance of building GPU command buffer from sequence of graphics API calls**

## **Trend: "to-the-metal" APIs**

- **▪ AMD Mantle, Apple Metal, Direct3D 12 (announced)**
- **Rea: pull responsibility for resource management and command buffer generation from monolithic graphics driver back into graphics application** 
	- **- Application-facing graphics API changes from issuing draw calls to building GPU command buffers**
	- **- Note 1: the graphics pipeline abstraction is largely unchanged (but now applications have access to a lower-level interface for generating work for the same pipeline abstraction)**
	- **- Note 2: this interface was already the status-quo for game consoles, so PC graphics is just catching up (consoles have low-performance CPUs, and console games are written to a specifc GPU architecture, so a lower-level of abstraction has made sense for some time)**

# **MANTLE AMDA**

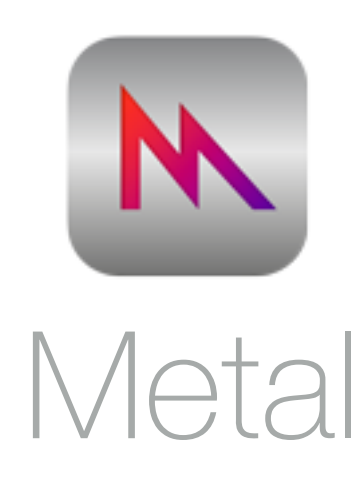

## **Example: parallel command buffer generation by multiple CPU threads**

## **▪ Efficiency improvements:**

- **- Parallel command buffer generation (API handed command buffers that are constructed in parallel)**
- **- Management of command buffer resources can be specialized to application**

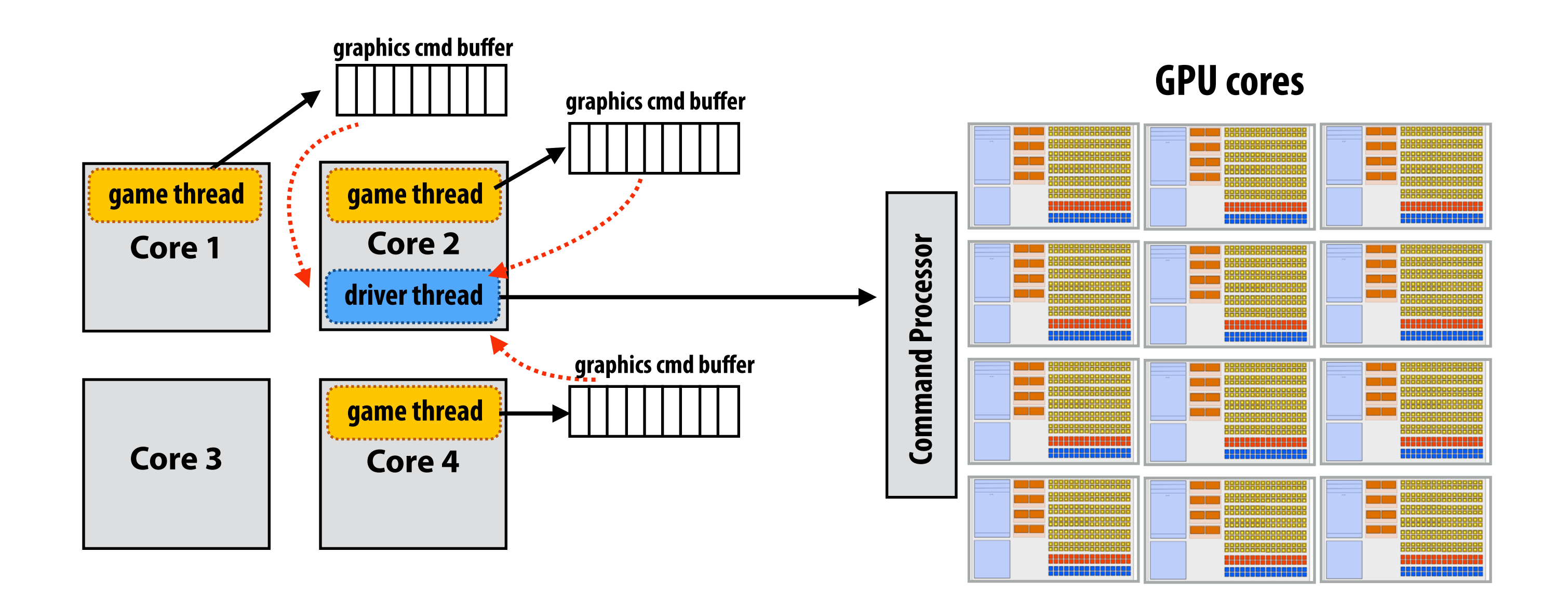

## **Future trend: compute-mode, graphics-mode integration**

## **▪ Currently there are two distinct "worlds" for GPU programming**

- **- Graphics mode: send commands to GPU pipeline, update graphics buffers**
- **- Compute mode: send commands for CUDA/compute shader processing, update compute buffers**
- **- Buffer transfer/copy routines make compute buffers visible to graphics (and vice-versa)**

## **Better fusion of these two programming models is desirable**

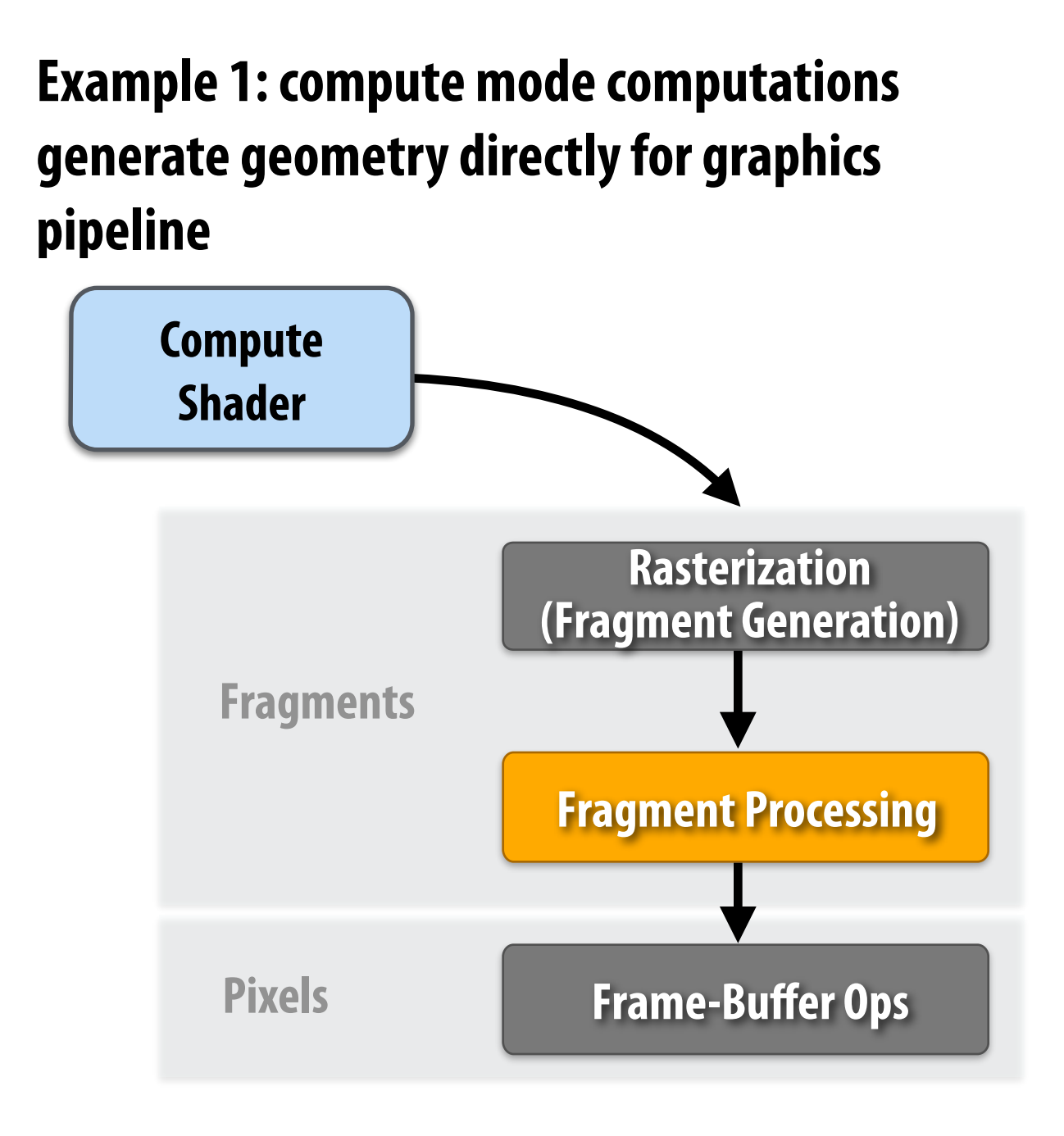

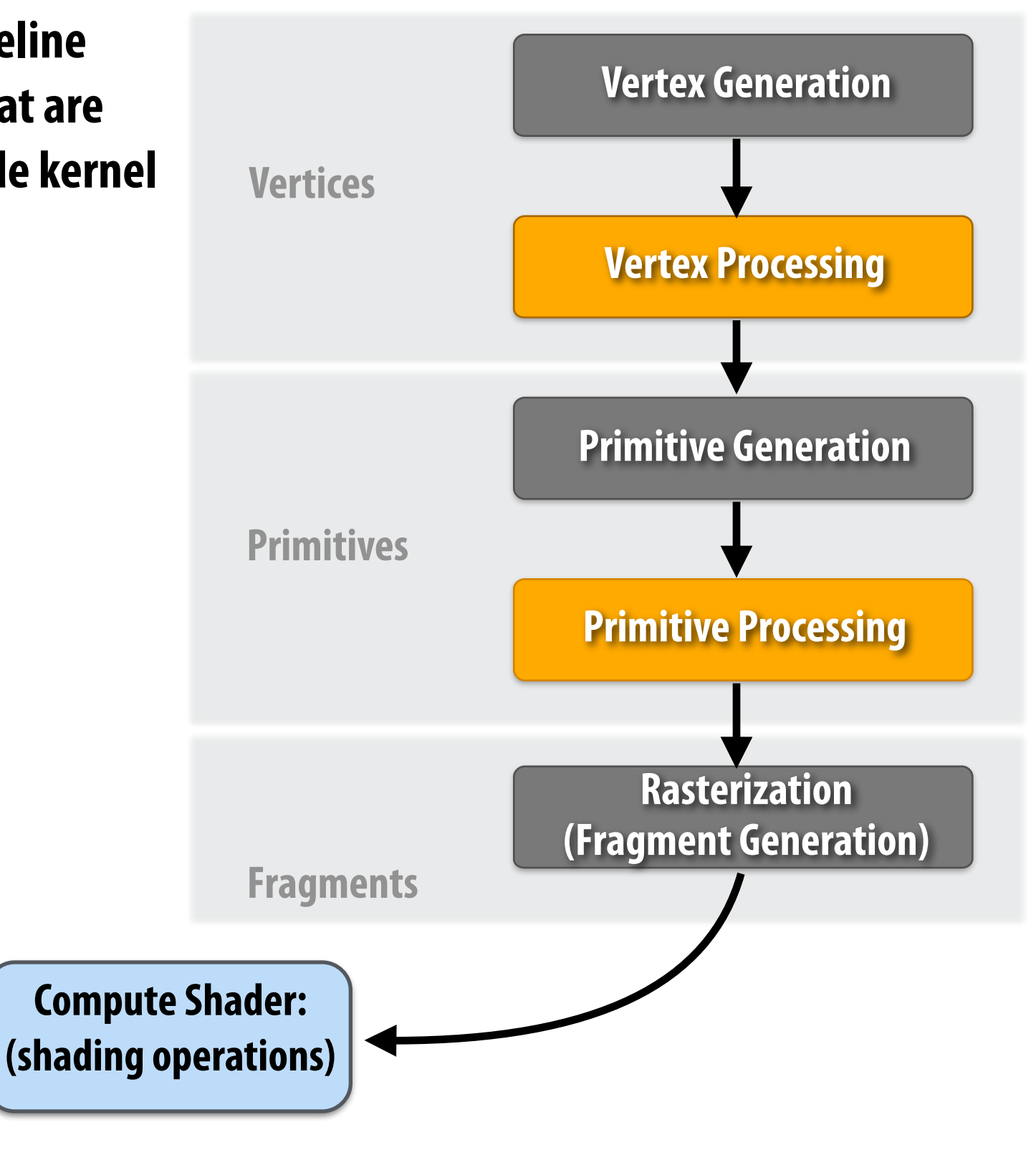

**Example 2: graphics pipeline generates fragments that are shaded by compute mode kernel**

## **Reading**

- T. Foley et al. *Spark: Modular, Composable Shaders for Graphics Hardware.* SIGGRAPH 2011
- **▪ J. Nickolls et al.** *Scalable Parallel Programming with CUDA.* **ACM Queue 2008**
- **▪ See website for a number of interesting blog posts…**